# The listingsutf8 package

## Heiko Oberdiek<sup>∗</sup>  $<$ heiko.oberdiek at googlemail.com $>$

### 2016/05/16 v1.3

#### **Abstract**

Package listings does not support files with multi-byte encodings such as UTF-8. In case of \lstinputlisting a simple workaround is possible if an one-byte encoding exists that the file can be converted to. Also  $\varepsilon\text{-}\text{TeX}$  and pdfTEX regardless of its mode are required.

## **Contents**

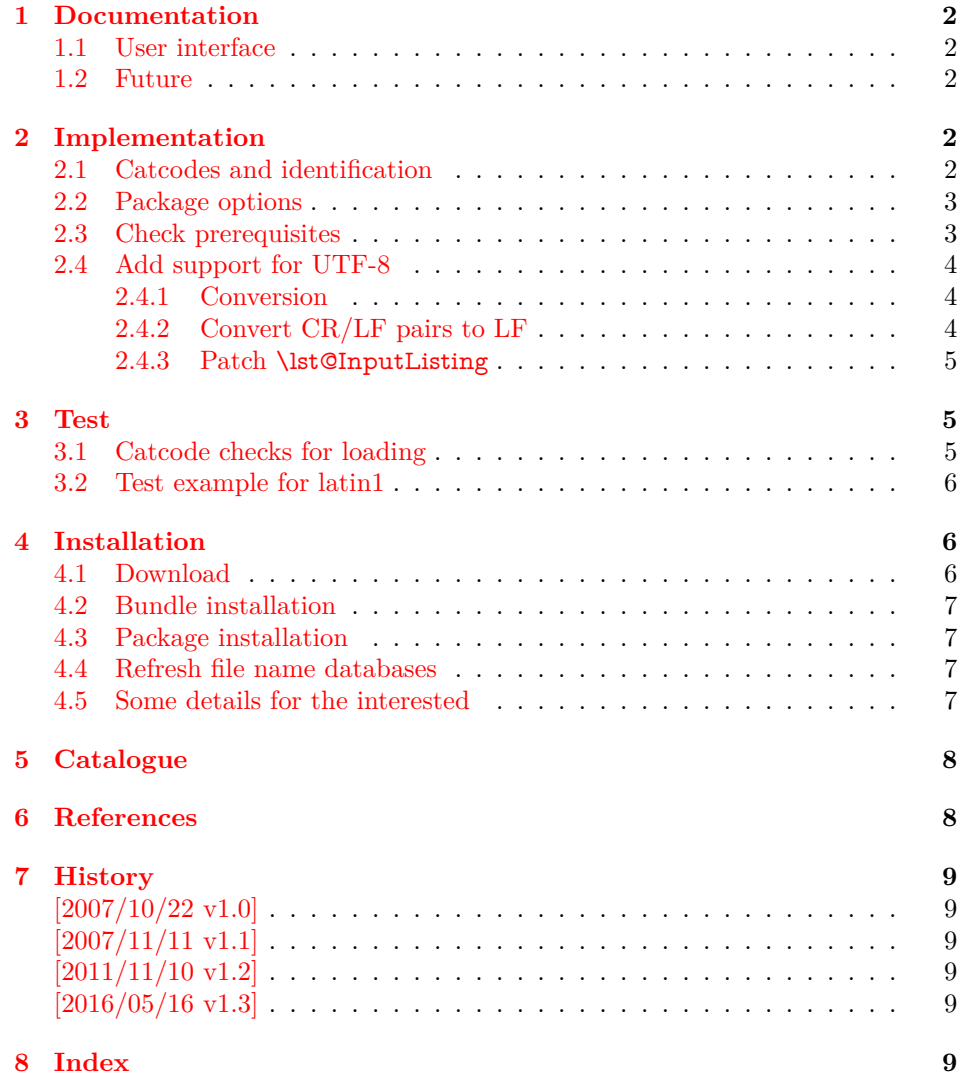

<sup>∗</sup>Please report any issues at https://github.com/ho-tex/oberdiek/issues

## <span id="page-1-0"></span>**1 Documentation**

#### <span id="page-1-1"></span>**1.1 User interface**

Load this package after or instead of package listings [\[2\]](#page-7-2). The package does not define own options and passes given options to package listings.

The syntax of package listings' key inputencoding is extended:

```
inputencoding=utf8/⟨one-byte-encoding⟩
Example: inputencoding=utf8/latin1
```
That means the file is encoded in UTF-8 and can be converted to the given ⟨*one-byte-encoding*⟩. The available encodings for ⟨*one-byte-encoding*⟩ are listed in section "1.2 Supported encodings" of package stringenc's documentation [\[3\]](#page-7-3). Of course, the encoding must encode its characters with one byte exactly. This excludes the unicode encodings (utf8, utf16, ...).

Only \lstinputlisting is supported by the syntax extension of key inputencoding.

Internally package listingsutf8 reads the file as binary file via primitives of pdfTEX (\pdffiledump). Then the file contents is converted as string using package stringenc and finally the string is read as virtual file by  $\varepsilon$ -T<sub>E</sub>X's \scantokens.

#### <span id="page-1-2"></span>**1.2 Future**

Workarounds are not provided for

- \lstinline
- Environment lstlisting.
- Environments defined by \lstnewenvironment.

Perhaps someone will find time to extend package listings with full native support for UTF-8. Then this package would become obsolete.

## <span id="page-1-3"></span>**2 Implementation**

```
1 ⟨*package⟩
```
### <span id="page-1-4"></span>**2.1 Catcodes and identification**

```
2 \begingroup\catcode61\catcode48\catcode32=10\relax%
```
- <span id="page-1-6"></span>3 \catcode13=5  $\%$  ^^M
- <span id="page-1-20"></span>4 \endlinechar=13 %
- <span id="page-1-7"></span>5 \catcode123=1 % {
- <span id="page-1-8"></span>6 \catcode125=2 % }
- <span id="page-1-9"></span>7 \catcode64=11 % @
- <span id="page-1-23"></span>8 \def\x{\endgroup
- <span id="page-1-19"></span>9 \expandafter\edef\csname lstU@AtEnd\endcsname{%
- <span id="page-1-21"></span>10 \endlinechar=\the\endlinechar\relax
- <span id="page-1-10"></span>11 \catcode13=\the\catcode13\relax
- <span id="page-1-11"></span>12 \catcode32=\the\catcode32\relax
- <span id="page-1-12"></span>13 \catcode35=\the\catcode35\relax
- <span id="page-1-13"></span>14 \catcode61=\the\catcode61\relax
- <span id="page-1-14"></span>15 \catcode64=\the\catcode64\relax
- <span id="page-1-15"></span>16 \catcode123=\the\catcode123\relax
- <span id="page-1-16"></span>17 \catcode125=\the\catcode125\relax
- 18 }%
- 19 }%
- <span id="page-1-17"></span>20 \x\catcode61\catcode48\catcode32=10\relax%
- <span id="page-1-18"></span>21 \catcode13=5  $\%$  ^^M
- <span id="page-1-22"></span>22 \endlinechar=13 %

```
23 \catcode35=6 % #
24 \catcode64=11 % @
25 \catcode123=1 % {
26 \catcode125=2 % }
27 \def\TMP@EnsureCode#1#2{%
28 \edef\lstU@AtEnd{%
29 \lstU@AtEnd
30 \catcode#1=\the\catcode#1\relax
31 }%
32 \catcode#1=#2\relax
33 }
34 \TMP@EnsureCode{10}{12}% ^^J
35 \TMP@EnsureCode{33}{12}% !
36 \TMP@EnsureCode{36}{3}% $
37 \TMP@EnsureCode{38}{4}% &
38 \TMP@EnsureCode{39}{12}% '
39 \TMP@EnsureCode{40}{12}% (
40 \TMP@EnsureCode{41}{12}% )
41 \TMP@EnsureCode{42}{12}% *
42 \TMP@EnsureCode{43}{12}% +
43 \TMP@EnsureCode{44}{12}% ,
44 \TMP@EnsureCode{45}{12}% -
45 \TMP@EnsureCode{46}{12}% .
46 \TMP@EnsureCode{47}{12}% /
47 \TMP@EnsureCode{58}{12}% :
48 \TMP@EnsureCode{60}{12}% <
49 \TMP@EnsureCode{62}{12}% >
50 \TMP@EnsureCode{91}{12}% [
51 \TMP@EnsureCode{93}{12}% ]
52 \TMP@EnsureCode{94}{7}% ^ (superscript)
53 \TMP@EnsureCode{95}{8}% _ (subscript)
54 \TMP@EnsureCode{96}{12}% `
55 \TMP@EnsureCode{124}{12}% |
56 \TMP@EnsureCode{126}{13}% ~ (active)
57 \edef\lstU@AtEnd{\lstU@AtEnd\noexpand\endinput}
```
<span id="page-2-45"></span><span id="page-2-44"></span><span id="page-2-43"></span><span id="page-2-42"></span><span id="page-2-41"></span><span id="page-2-40"></span><span id="page-2-39"></span><span id="page-2-38"></span><span id="page-2-37"></span><span id="page-2-36"></span><span id="page-2-35"></span><span id="page-2-34"></span><span id="page-2-33"></span><span id="page-2-32"></span><span id="page-2-31"></span><span id="page-2-30"></span><span id="page-2-12"></span>Package identification.

- <span id="page-2-16"></span>\NeedsTeXFormat{LaTeX2e}
- <span id="page-2-18"></span>\ProvidesPackage{listingsutf8}%
- [2016/05/16 v1.3 Allow UTF-8 in listings input (HO)]

#### <span id="page-2-0"></span>**2.2 Package options**

Just pass options to package listings.

- <span id="page-2-11"></span>\DeclareOption\*{%
- <span id="page-2-10"></span>\PassOptionsToPackage\CurrentOption{listings}%
- }
- <span id="page-2-17"></span>\ProcessOptions\*

Key inputencoding was introduced in version  $2002/04/01$  v1.0 of package listings.

<span id="page-2-19"></span>\RequirePackage{listings}[2002/04/01]

Ensure that \inputencoding is provided.

- <span id="page-2-3"></span>\AtBeginDocument{%
- <span id="page-2-2"></span>\@ifundefined{inputencoding}{%
- <span id="page-2-20"></span>\RequirePackage{inputenc}%
- }{}%
- }

### <span id="page-2-1"></span>**2.3 Check prerequisites**

<span id="page-2-21"></span>\RequirePackage{pdftexcmds}[2011/04/22]

```
72 \def\lstU@temp#1#2{%
```
\begingroup\expandafter\expandafter\expandafter\endgroup

#### <span id="page-3-7"></span>\expandafter\ifx\csname #1\endcsname\relax

- <span id="page-3-32"></span>\PackageWarningNoLine{listingsutf8}{%
- Package loading is aborted because of missing %
- <span id="page-3-3"></span>\@backslashchar#1.\MessageBreak
- #2%
- }%
- <span id="page-3-16"></span>\expandafter\lstU@AtEnd
- $81 \sqrt{f}$
- }
- <span id="page-3-22"></span>\lstU@temp{scantokens}{It is provided by e-TeX}%
- <span id="page-3-23"></span>\lstU@temp{pdf@unescapehex}{It is provided by pdfTeX >= 1.30}%
- <span id="page-3-24"></span>\lstU@temp{pdf@filedump}{It is provided by pdfTeX >= 1.30}%
- <span id="page-3-25"></span>\lstU@temp{pdf@filesize}{It is provided by pdfTeX >= 1.30}%

### <span id="page-3-35"></span>\RequirePackage{stringenc}[2010/03/01]

#### <span id="page-3-0"></span>**2.4 Add support for UTF-8**

```
\iflstU@utfviii
```
<span id="page-3-31"></span>\newif\iflstU@utfviii

#### <span id="page-3-20"></span>\lstU@inputenc

<span id="page-3-6"></span> \def\lstU@inputenc#1{% \expandafter\lstU@@inputenc#1utf8/utf8/\@nil }

#### <span id="page-3-15"></span>\lstU@@inputenc

<span id="page-3-21"></span><span id="page-3-14"></span><span id="page-3-12"></span> \lst@Key{inputencoding}\relax{% \def\lst@inputenc{#1}% \lstU@inputenc{#1}% }

#### <span id="page-3-1"></span>**2.4.1 Conversion**

#### <span id="page-3-19"></span>\lstU@input

- \def\lstU@input#1{%
- <span id="page-3-10"></span>\iflstU@utfviii
- <span id="page-3-29"></span>\edef\lstU@text{%
- <span id="page-3-34"></span>\pdf@unescapehex{%
- <span id="page-3-33"></span>\pdf@filedump{0}{\pdf@filesize{#1}}{#1}%
- }%
- }%
- <span id="page-3-17"></span>\lstU@CRLFtoLF\lstU@text
- <span id="page-3-13"></span>\StringEncodingConvert\lstU@text\lstU@text{utf8}\lst@inputenc
- <span id="page-3-26"></span>\def\lstU@temp{%
- <span id="page-3-30"></span>\scantokens\expandafter{\lstU@text}%
- }%
- \else
- <span id="page-3-27"></span>\def\lstU@temp{%
- <span id="page-3-11"></span>110  $\in$  \input{#1}%
- }%
- \fi
- <span id="page-3-28"></span>\lstU@temp
- }

#### <span id="page-3-2"></span>**2.4.2 Convert CR/LF pairs to LF**

#### <span id="page-3-18"></span>\lstU@CRLFtoLF

- \begingroup
- <span id="page-3-8"></span>\endlinechar=-1 %
- <span id="page-3-4"></span>117 \@makeother\^^J %
- <span id="page-3-5"></span>118 \@makeother\^^M %
- <span id="page-4-20"></span>\gdef\lstU@CRLFtoLF#1{%
- \edef#1{%
- <span id="page-4-7"></span>121 \expandafter\lstU@CRLFtoLF@aux#1^^M^^J\@nil
- }%
- }%
- <span id="page-4-8"></span>\gdef\lstU@CRLFtoLF@aux#1^^M^^J#2\@nil{%
- $\#1\%$
- <span id="page-4-21"></span>\ifx\relax#2\relax
- <span id="page-4-4"></span>127 \@car
- \fi
- <sup> $29$ </sup>  $1\%$
- <span id="page-4-9"></span>\lstU@CRLFtoLF@aux#2\@nil
- }%
- \endgroup %

### <span id="page-4-0"></span>**2.4.3 Patch \lst@InputListing**

<span id="page-4-25"></span><span id="page-4-24"></span><span id="page-4-10"></span> \def\lstU@temp#1\def\lst@next#2#3\@nil{% \def\lst@InputListing##1{% #1% \def\lst@next{\lstU@input{##1}}% #3% }% } \expandafter\lstU@temp\lst@InputListing{#1}\@nil \lstU@AtEnd% ⟨/package⟩ **3 Test**

## <span id="page-4-26"></span><span id="page-4-11"></span><span id="page-4-2"></span><span id="page-4-1"></span>**3.1 Catcode checks for loading**

⟨\*test1⟩

- <span id="page-4-28"></span>\NeedsTeXFormat{LaTeX2e}
- <span id="page-4-19"></span>\documentclass{minimal}
- <span id="page-4-27"></span>\makeatletter
- <span id="page-4-36"></span>\def\RestoreCatcodes{}
- <span id="page-4-15"></span>\count@=0 %
- <span id="page-4-22"></span>\loop
- <span id="page-4-37"></span>\edef\RestoreCatcodes{%
- <span id="page-4-38"></span>\RestoreCatcodes
- <span id="page-4-13"></span>152 \catcode\the\count@=\the\catcode\count@\relax
- }%
- <span id="page-4-16"></span>\ifnum\count@<255 %
- <span id="page-4-5"></span>\advance\count@\@ne
- <span id="page-4-34"></span>\repeat
- \def\RangeCatcodeInvalid#1#2{%
- <span id="page-4-29"></span><span id="page-4-17"></span>\count@=#1\relax
- <span id="page-4-23"></span>\loop
- <span id="page-4-14"></span>\catcode\count@=15 %
- <span id="page-4-18"></span>\ifnum\count@<#2\relax
- <span id="page-4-6"></span>163 \advance\count@\@ne
- <span id="page-4-35"></span>\repeat
- }
- <span id="page-4-39"></span>\def\Test{%
- <span id="page-4-30"></span>\RangeCatcodeInvalid{0}{47}%
- <span id="page-4-31"></span>\RangeCatcodeInvalid{58}{64}%
- <span id="page-4-32"></span>\RangeCatcodeInvalid{91}{96}%
- <span id="page-4-33"></span>\RangeCatcodeInvalid{123}{127}%
- <span id="page-4-3"></span>\catcode`\@=12 %
- <span id="page-4-12"></span>\catcode`\\=0 %

<span id="page-5-14"></span><span id="page-5-11"></span><span id="page-5-9"></span><span id="page-5-8"></span><span id="page-5-7"></span><span id="page-5-6"></span><span id="page-5-5"></span><span id="page-5-4"></span>173 \catcode`\ $\{=1\%$  \catcode`\}=2 % 175 \catcode`\#=6  $\%$  \catcode`\[=12 % 177 \catcode`\]=12 % 178 \catcode`\%=14 % 179 \catcode`\ =10  $\%$  \catcode13=5 % \RequirePackage{listingsutf8}[2016/05/16]\relax \RestoreCatcodes } \Test \csname @@end\endcsname \end

```
187 ⟨/test1⟩
```
### <span id="page-5-0"></span>**3.2 Test example for latin1**

```
188 ⟨*test2⟩
```

```
189 \NeedsTeXFormat{LaTeX2e}
190 \documentclass{minimal}
191 \usepackage{filecontents}
192 \def\do#1{%
193 \ifx\#1\^%194 \else
195 \noexpand\do\noexpand#1%
196 \fi
197 }
198 \expandafter\let\expandafter\dospecials\expandafter\empty
199 \expandafter\edef\expandafter\dospecials\expandafter{\dospecials}
200 \begin{filecontents*}{ExampleUTF8.java}
201 public class ExampleUTF8 {
202 public static String testString =
203 "Umlauts: " +
204 "^^c3^^84^^c3^^96^^c3^^9c^^c3^^a4^^c3^^b6^^c3^^bc^^c3^^9f";
205 public static void main(String[] args) {
206 System.out.println(testString);
207 }
208 }
209 \end{filecontents*}
210 \usepackage{listingsutf8}[2016/05/16]
211 \def\Text{%
212 Umlauts: %
213 ^^c3^^84^^c3^^96^^c3^^9c^^c3^^a4^^c3^^b6^^c3^^bc^^c3^^9f%
214 }
215 \begin{document}
216 \lstinputlisting[%
217 language=Java,%
218 inputencoding=utf8/latin1,%
219 ]{ExampleUTF8.java}
220 \end{document}
221 ⟨/test2⟩
```
## <span id="page-5-31"></span><span id="page-5-29"></span><span id="page-5-24"></span><span id="page-5-23"></span><span id="page-5-22"></span><span id="page-5-13"></span><span id="page-5-1"></span>**4 Installation**

### <span id="page-5-2"></span>**4.1 Download**

Package. This package is available on CTAN<sup>[1](#page-5-3)</sup>:

**[CTAN:macros/latex/contrib/oberdiek/listingsutf8.dtx](http://ctan.org/tex-archive/macros/latex/contrib/oberdiek/listingsutf8.dtx)** The source file.

**[CTAN:macros/latex/contrib/oberdiek/listingsutf8.pdf](http://ctan.org/tex-archive/macros/latex/contrib/oberdiek/listingsutf8.pdf)** Documentation.

<span id="page-5-3"></span><http://ctan.org/pkg/listingsutf8>

**Bundle.** All the packages of the bundle 'oberdiek' are also available in a TDS compliant ZIP archive. There the packages are already unpacked and the documentation files are generated. The files and directories obey the TDS standard.

**[CTAN:install/macros/latex/contrib/oberdiek.tds.zip](http://ctan.org/tex-archive/install/macros/latex/contrib/oberdiek.tds.zip)**

*TDS* refers to the standard "A Directory Structure for T<sub>E</sub>X Files" ([CTAN:tds/](http://ctan.org/tex-archive/tds/tds.pdf) [tds.pdf](http://ctan.org/tex-archive/tds/tds.pdf)). Directories with texmf in their name are usually organized this way.

#### <span id="page-6-0"></span>**4.2 Bundle installation**

**Unpacking.** Unpack the oberdiek.tds.zip in the TDS tree (also known as texmf tree) of your choice. Example (linux):

unzip oberdiek.tds.zip -d ~/texmf

**Script installation.** Check the directory TDS:scripts/oberdiek/ for scripts that need further installation steps. Package attachfile2 comes with the Perl script pdfatfi.pl that should be installed in such a way that it can be called as pdfatfi. Example (linux):

chmod +x scripts/oberdiek/pdfatfi.pl cp scripts/oberdiek/pdfatfi.pl /usr/local/bin/

### <span id="page-6-1"></span>**4.3 Package installation**

**Unpacking.** The .dtx file is a self-extracting docstrip archive. The files are extracted by running the  $.$ dtx through plain T $EX$ :

tex listingsutf8.dtx

**TDS.** Now the different files must be moved into the different directories in your installation TDS tree (also known as texmf tree):

```
listingsutf8.sty → tex/latex/oberdiek/listingsutf8.sty
listingsutf8.pdf \rightarrow doc/latex/oberdiek/listingsutf8.pdf
test/listingsutf8-test1.tex → doc/latex/oberdiek/test/listingsutf8-test1.tex
test/listingsutf8-test2.tex \rightarrow doc/latex/oberdiek/test/listingsutf8-test2.tex
test/listingsutf8-test3.tex \rightarrow doc/latex/oberdiek/test/listingsutf8-test3.tex
test/listingsutf8-test4.tex \rightarrow doc/latex/oberdiek/test/listingsutf8-test4.tex
test/listingsutf8-test5.tex \rightarrow doc/latex/oberdiek/test/listingsutf8-test5.tex
listingsutf8.dtx \rightarrow source/latex/oberdiek/listingsutf8.dtx
```
If you have a docstrip.cfg that configures and enables docstrip's TDS installing feature, then some files can already be in the right place, see the documentation of docstrip.

### <span id="page-6-2"></span>**4.4 Refresh file name databases**

If your T<sub>E</sub>X distribution (teT<sub>E</sub>X, mikT<sub>E</sub>X, ...) relies on file name databases, you must refresh these. For example, teTEX users run texhash or mktexlsr.

### <span id="page-6-3"></span>**4.5 Some details for the interested**

Unpacking with LAT<sub>E</sub>X. The .dtx chooses its action depending on the format: plain T<sub>E</sub>X: Run docstrip and extract the files.

**LATEX:** Generate the documentation.

If you insist on using  $\text{LATEX}$  for docstrip (really, docstrip does not need  $\text{LATEX}$ ), then inform the autodetect routine about your intention:

latex \let\install=y\input{listingsutf8.dtx}

Do not forget to quote the argument according to the demands of your shell.

Generating the documentation. You can use both the .dtx or the .drv to generate the documentation. The process can be configured by the configuration file ltxdoc.cfg. For instance, put this line into this file, if you want to have A4 as paper format:

\PassOptionsToClass{a4paper}{article}

An example follows how to generate the documentation with pdfI4TFX:

pdflatex listingsutf8.dtx makeindex -s gind.ist listingsutf8.idx pdflatex listingsutf8.dtx makeindex -s gind.ist listingsutf8.idx pdflatex listingsutf8.dtx

## <span id="page-7-0"></span>**5 Catalogue**

The following XML file can be used as source for the T<sub>EX</sub> Catalogue. The elements caption and description are imported from the original XML file from the Catalogue. The name of the XML file in the Catalogue is listingsutf8.xml.

```
222 ⟨*catalogue⟩
223 <?xml version='1.0' encoding='us-ascii'?>
224 <!DOCTYPE entry SYSTEM 'catalogue.dtd'>
225 <entry datestamp='$Date$' modifier='$Author$' id='listingsutf8'>
226 <name>listingsutf8</name>
227 <caption>Allow UTF-8 in listings input.</caption>
228 <authorref id='auth:oberdiek'/>
229 <copyright owner='Heiko Oberdiek' year='2007,2011'/>
230 <license type='lppl1.3'/>
231 <version number='1.3'/>
232 <description>
233 Package <xref refid='listings'>listings</xref> does not support files
234 with multi-byte encodings such as UTF-8. In the case of
235 <tt>\lstinputlisting</tt>, a simple workaround is possible if a
236 one-byte encoding exists that the file can be converted to. The
237 package requires the e-TeX extensions under pdfTeX (in either PDF
238 or DVI output mode).
239 \, \times p/240 The package is part of the <xref refid='oberdiek'>oberdiek</xref> bundle.
241 </description>
242 <documentation details='Package documentation'
243 href='ctan:/macros/latex/contrib/oberdiek/listingsutf8.pdf'/>
244 <ctan file='true' path='/macros/latex/contrib/oberdiek/listingsutf8.dtx'/>
245 <miktex location='oberdiek'/>
246 <texlive location='oberdiek'/>
247 <install path='/macros/latex/contrib/oberdiek/oberdiek.tds.zip'/>
248 </entry>
249 ⟨/catalogue⟩
6 References
```
- <span id="page-7-1"></span>[1] Alan Jeffrey, Frank Mittelbach, *inputenc.sty*, 2006/05/05 v1.1b. [CTAN:](http://ctan.org/tex-archive/macros/latex/base/inputenc.dtx) [macros/latex/base/inputenc.dtx](http://ctan.org/tex-archive/macros/latex/base/inputenc.dtx)
- <span id="page-7-2"></span>[2] Carsten Heinz, Brooks Moses: *The* listings *package*; 2007/02/22; [CTAN:macros/latex/contrib/listings/](http://ctan.org/tex-archive/macros/latex/contrib/listings/).
- <span id="page-7-3"></span>[3] Heiko Oberdiek: *The* stringenc *package*; 2007/10/22; [CTAN:macros/latex/contrib/oberdiek/stringenc.pdf](http://ctan.org/tex-archive/macros/latex/contrib/oberdiek/stringenc.pdf).

## <span id="page-8-0"></span>**7 History**

## <span id="page-8-1"></span>**[2007/10/22 v1.0]**

• First version.

## <span id="page-8-2"></span>**[2007/11/11 v1.1]**

• Use of package pdftexcmds.

## <span id="page-8-3"></span>**[2011/11/10 v1.2]**

• DOS line ends CR/LF normalized to LF to avoid empty lines (Bug report of Thomas Benkert in de.comp.text.tex).

### <span id="page-8-4"></span>**[2016/05/16 v1.3]**

• Documentation updates.

## <span id="page-8-5"></span>**8 Index**

Numbers written in italic refer to the page where the corresponding entry is described; numbers underlined refer to the code line of the definition; plain numbers refer to the code lines where the entry is used.

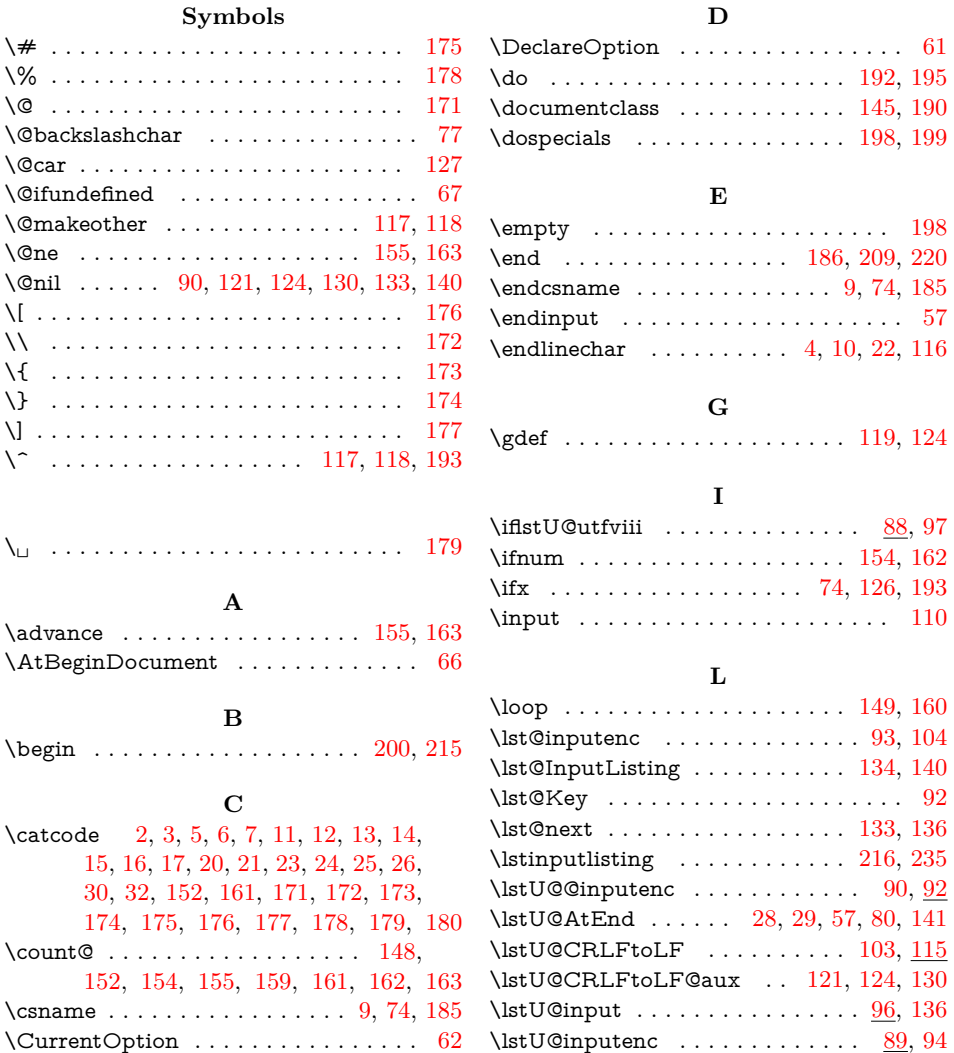

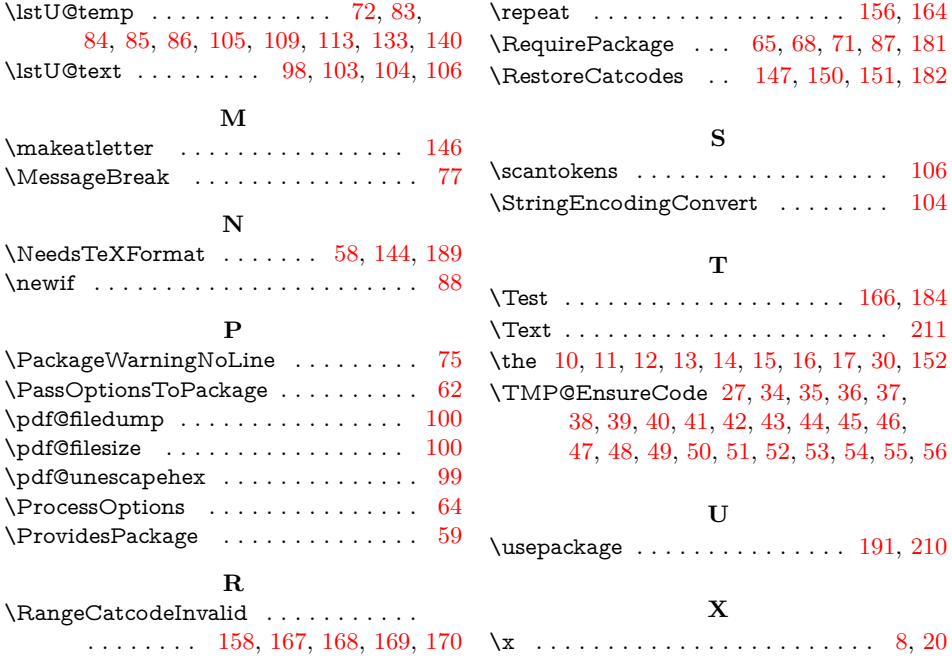